## $JemT_{EX}$ 2.00 available for Japanese

François Jalbert

I have just released Version 2.00 of my Japanese [IA] TEX system.

JemTEX is a freeware package containing everything needed to typeset beautiful Japanese text. You should, of course, already have a Japanese text editor, TEX, and METAFONT. Turbo-Pascal sources and executables are included for DOS computers. UNIX users are now supplied with a C program (gcc) so they too can enjoy JemTEX.

If you are interested in METAFONT code for japanese and chinese, the program  $\tt jis2mf$  will interest you. This much improved program generates METAFONT code automatically out of  $24 \times 24$  bitmap files. Smoother and better positioned japanese characters are the main improvements. METAFONT code for 61 japanese fonts of 128 characters covering punctuation, english, hiraganas, katakanas, and kanjis (level 1 and 2) is included indirectly in JemTEX.

My program jem2tex will turn the output of your favorite DOS or UNIX japanese text editor into a standard TEX, IATEX, or MATEX document. Thanks to several users from Japan, it handles fine points of japanese punctuation, spacing, and hyphenation much better than before. Switching to C for jem2tex.exe has also improved the speed substantially since Turbo-C has buffered I/O for non-text files, unlike Turbo-Pascal.

The file JEMTEX2.ZIP includes a 40-page-long user's guide jguide.tex where you can find all the details. It is (or soon will be) available from:

- SIMTEL (USA) (26.2.0.74) (tenex FTP or e-mail server)
- utsun (Japan) (133.11.11.11) (binary FTP)

Please feel free to contact me if you wish more information, or to be added to the mailing list which is only now officially being started. I plan on using it to keep everybody informed of new versions and bug fixes.

François Jalbert
 220 Forest
 Châteauguay, QC
 Canada J6J 1R1
 jalbert@IRO.UMontreal.CA

## **Fonts**

### Labelled diagrams in METAFONT

Alan Jeffrey

## 1 Diagrams in METAFONT

In *TUGboat* 11(5), Alan Hoenig described a method of producing diagrams in METAFONT with labels provided by TEX. His method relied on passing information around via font dimensions. This is a standard method of passing information from METAFONT to TEX, but it has some drawbacks:

- There are only a limited number of font dimensions available, and each label uses up two of them.
- As METAFONT can only communicate with TEX via font dimensions, each label has to be assigned a font dimension, and it is difficult for the correspondence between font dimensions and labels to be kept automatically.
- Since TEX is providing the labels, and META-FONT is providing the diagrams, the diagrams have to be kept in a different file from the labels.
- There is no communication between TEX and METAFONT, so METAFONT cannot change the diagram depending on the size and shape of the labels. This is rather inconvenient for diagrams such as

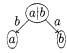

where the shape of the ovals depends on the size of the contents.

Fired with enthusiasm by Alan's talk at the European TEX Users Group meeting, I stole the best of his ideas, and slightly modified them to produce a simple METAFONT-TEX interface. This allows TEX code to be embedded within a METAFONT program, for example

begindiagram(2,30pt#,7pt#,2pt#) starts off diagram 2, which is 30pt wide, 7pt tall and 2pt deep.

hboxes(0) says that the only label we'll be using is number 0. This has a similar syntax to labels, so you can say hboxes(1,2,7) or hboxes(3 upto 9).

hbox10 is the left point of label number 0, at the baseline. Similarly, hboxb10 is the bottom left, hboxtr0 is top right, and so on. In this example, these points are

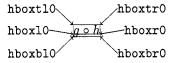

You can also use the numeric variables hboxwd0, hboxht0 and hboxdp0 which are the width, height and depth of label 0, and hboxwd#0, hboxht#0 and hboxdp#0 which are their sharp equivalents.

setbox0 "\$g \circ h\$" sets label number 0 to be  $q \circ h$ .

enddiagram finishes it all off.

The rest of the diagram is standard METAFONT. Within a TFX document you can use

\diagramfile(example) to load in the diagrams
kept in example.mf,

\diagramf{2} to get the second diagram, and \everylabel which is a token register added to every label, in the same fashion as \everymath. It should be set before saying \diagramfile.

These commands behave well inside groups, so if you say

```
\diagramfile{foo}
{\diagramfile{baz}\diagramf{1}}
\diagramf{2}
```

you get the first diagram from baz and the second diagram from foo.

### 2 How it all works

In the diagramf package, TEX and METAFONT communicate by auxiliary files, in a similar fashion to the MG TEX-PostScript interface ('Problems on the TEX/PostScript/graphics interface', TUG-boat 11(3)).

When you run METAFONT on example.mf it reads in example.dim, which specifies the dimensions of all the boxes. In our example, part of example.dim is

```
wd#[2][0] := 20.3344pt#;
ht#[2][0] := 6.94444pt#;
dp#[2][0] := 1.94444pt#;
```

So, in diagram 2, label 0 has width 20.3344pt, height 6.94444pt and depth 1.94444pt. From this, METAFONT calculates where to put each label, and outputs a .dia file, containing TEX code. For example example.dia contains<sup>1</sup>:

```
\newdiagram{2}
\diagramlabel{0}{4.88908pt}{0pt}
$g \circ h$
\enddiagramlabel
\diagramchar{2}
\endnewdiagram
```

This tells TEX that diagram number 2 contains label 0 at coordinates (4.88908pt, 0pt) consisting of \$g \circ h\$. The diagram is character number 2 in the example font.

Similarly, when TEX encounters the instruction \diagramfile{example} it loads in example.dia and produces example.dim. And so we can have our METAFONT cake and eat it in TEX.

Well, almost. Unfortunately for all these grand ideas, METAFONT has *no* file-handling capabilities at all! The only files METAFONT generates are the .tfm, .gf and .log files.

This is rather annoying, but fortunately we can steal an idea from Section 7 of the Dirty Tricks appendix in *The METAFONTbook*. There, Knuth uses the .log file as a means of communicating between METAFONT jobs. Similarly, we use the .log file as a way of sending messages to TeX. Our texoutput macro is defined

```
def texoutput text t =
   for s = t:
       message s & "% diagramf";
   endfor
   message ""
enddef;
```

So texoutput "Fred", "Ethel" produces the output

Fred% diagramf Ethel% diagramf

You can then use your favourite file-handling utility to filter the .log file, keeping only the lines containing % diagramf. On my UNIX set-up, for example, I have an alias diagramf example which expands out to

```
touch example.dim
mf example
grep "% diagramf" example.log > example.dia
echo Labels written on example.dia.
```

<sup>&</sup>lt;sup>1</sup> Actually, each line ends with % diagramf.

The crucial line in this is the grep, which takes all the lines from example.log containing % diagramf and puts them in example.dia.

And so we've achieved labelled diagrams in METAFONT. The diagramf package is free software, and is available from the Aston archive.

## 3 Acknowledgements

The inspiration, and many of the original ideas, for this article came from Alan Hoenig's talk on the same subject at Cork. I'd also like to thank Jeremy Gibbons and Damian Cugley for comments, advice and allowing me to bounce ideas off them.

- Alan Jeffrey
   Programming Research Group
   Oxford University
   11 Keble Road
   Oxford OX1 3QD
   Alan.Jeffrey@prg.ox.ac.uk
  - © 1990 Alan Jeffrey

# **Graphics**

### X Bitmaps in TeX

Reinhard Fößmeier

#### Abstract

A new IATEX style, bitmap.sty, allows the direct inclusion of bitmaps from the X Window System in IATEX documents. With a tiny modification, the macros can be used with plain TEX, too.

#### Resumo

Nova ordonaro bitmap.sty por LATEX permesas rektan enkludon de bit-matricoj el la fenestro-sistemo X en LATEX-aj dokumentoj. Post eta modifo, la makrooj estas uzeblaj ankaŭ por simpla TEX.

### 1 Introduction

The X Window System uses a special C language syntax to describe bitmaps, images made up from black and white pixels. The syntax consists of several C definitions that specify the width and height of the bitmap and possibly the position of a "hot spot", and the declaration of a character array for the bitmap information, with initializers in hexadec-

imal notation (see figure 1). Each pixel line starts with a new byte; the last byte in a line is normally padded with zero bits.

Figure 1: Example of the C bitmap format in X

Apart from being suited for inclusion in C programs where it can be processed by the Xlib routines XCreateImage or XCreatePixmapFromBitmapData, this format can be read by the Xlib routine XReadBitmapFile or written by XWriteBitmapFile. It is also supported by several programs, including a graphic editor (bitmap), conversion programs from/to ASCII character maps (atobm, bmtoa), and a screen dump utility (Bruce Schuchardt's xgrabsc). So it has become a true standard for the representation of bitmaps.

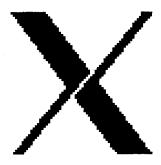

**Figure 2**: An example from the X Window System bitmaps (*xlogo64*)

## 2 The bitmap.sty style

A new IATEX style "bitmap" provides a macro to include and print such bitmaps in IATEX documents. The macro is called \Bitmap and has two arguments: the name of the file containing the bitmap, and the pixel size desired. The latter is saved in \bmpsiz and used to set the value of \baselineskip:

- 1 \newcount\bmhpoz
- 2 \newcount\bmwid
- 3 \newif \ifbmblack
- 4 \newdimen\bmrlen
- 5 \newdimen\bmpsiz
- 6 \catcode',=\active